Федеральное государственное бюджетное образовательное учреждение высшего образования «Алтайский государственный технический университет им. И.И. Ползунова»

# **СОГЛАСОВАНО**

Декан ФИТ А.С. Авдеев

# **Рабочая программа дисциплины**

Код и наименование дисциплины: **Б1.О.31 «Компьютерное проектирование»**

Код и наименование направления подготовки (специальности): **29.03.05** 

**Конструирование изделий лёгкой промышленности** 

Направленность (профиль, специализация): **Дизайн и конструирование швейных изделий**

Статус дисциплины: **обязательная часть**

Форма обучения: **очная**

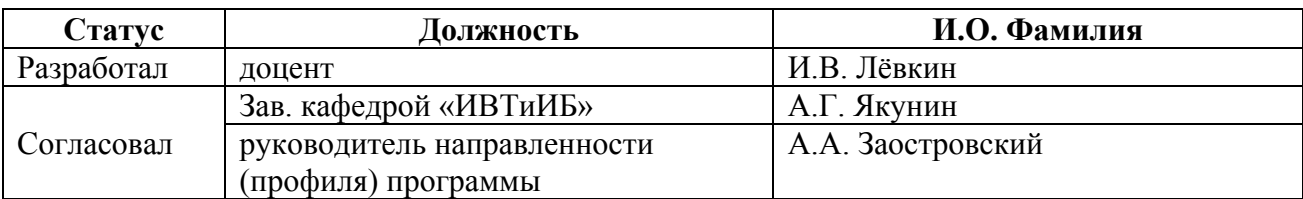

г. Барнаул

#### **1. Перечень планируемых результатов обучения по дисциплине, соотнесенных с индикаторами достижения компетенций**

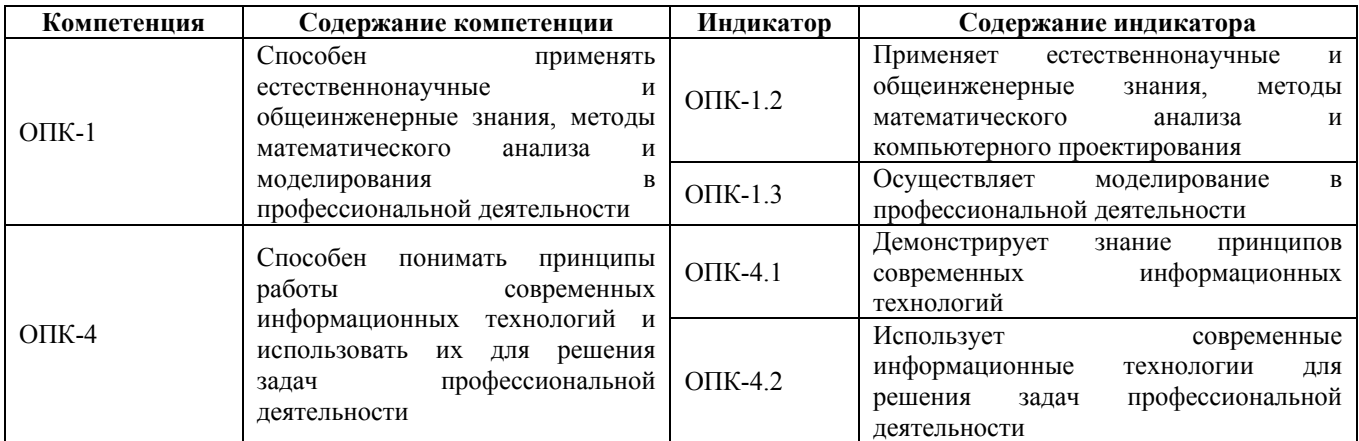

### **2. Место дисциплины в структуре образовательной программы**

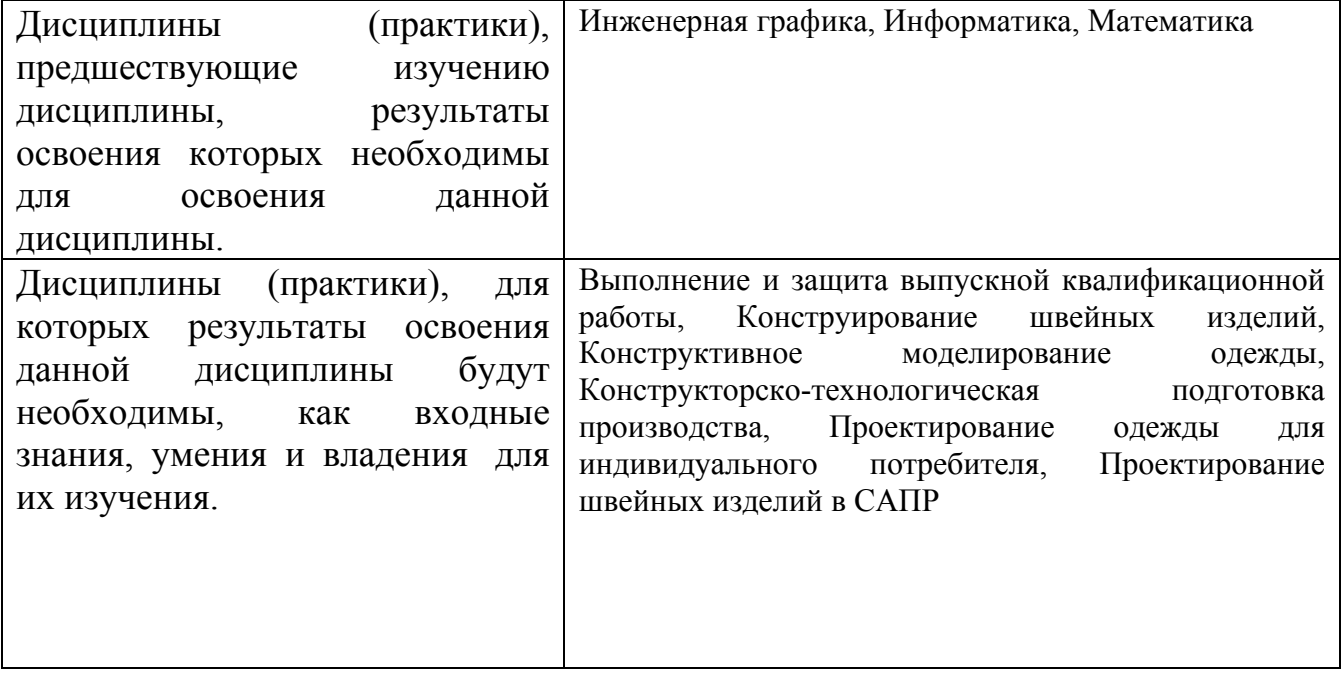

**3. Объем дисциплины в зачетных единицах с указанием количества академических часов, выделенных на контактную работу обучающегося с преподавателем (по видам учебных занятий) и на самостоятельную работу обучающегося**

Общий объем дисциплины в з.е. /час: 3 / 108 Форма промежуточной аттестации: Экзамен

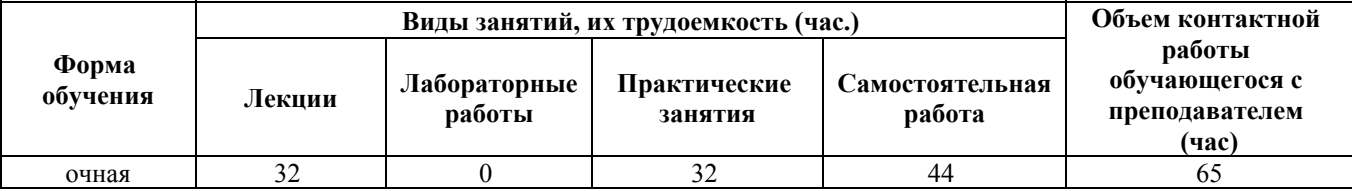

**4. Содержание дисциплины, структурированное по темам (разделам) с указанием отведенного на них количества академических часов и видов учебных занятий**

**Форма обучения: очная** *Семестр: 4*

#### **Лекционные занятия (32ч.)**

**1. Введение {лекция-пресс-конференция} (1ч.)[1,2,4,11]** Цели и задачи курса. Порядок изучения учебного материала, используемые источники и информационные ресурсы. Отчетность по дисциплине, порядок и технология сдачи экзамена.

**2. Программные системы «Дизайнер» {с элементами электронного обучения и дистанционных образовательных технологий} (10ч.)[3,5,7,9]** Создание визуальных образов моделей одежды. Применение естественнонаучных и общеинженерных знаний, методов математического анализа и моделирования в профессиональной деятельности. Компьютерные средства видоизменения образа модели одежды. Осуществление моделирования в профессиональной деятельности

Оценка гармоничности системы «фигура—модель», осуществляя моделирование в профессиональной деятельности. Использование подсистем художественного проектирования для технической подготовки производства. Использование подсистем художественного проектирования в области маркетинга

**3. Программные системы «Конструктор» {с элементами электронного обучения и дистанционных образовательных технологий} (10ч.)[3,4,5,8,9]** Сочетание ручного и компьютерного проектирования. Системы компьютерного проектирования.

Принципы работы современных информационных технологий и использовать их для решения задач профессиональной деятельности. Выбор информационных технологий и прикладных программных средств для проектирования изделий легкой промышленности. Параметрическое проектирование. Интерактивное конструирование с записью алгоритма. Системы градации лекал.

**4. 3D программные системы {с элементами электронного обучения и дистанционных образовательных технологий} (10ч.)[3,6,9]** Создание виртуальных манекенов, применяя естественнонаучные и общеинженерные знания, методы математического анализа и компьютерного проектирования. Технологии 3D-разверток. Виртуальные примерки. 2,5D-проектирование. Бодисканирование в компьютерном проектировании. Облачные системы 3Dпроектирования. Искусственный интеллект в компьютерном проектировании одежды. Моделирование в профессиональной деятельности.

**5. Заключение {лекция-пресс-конференция} (1ч.)[1,2,4]** Обзор изученного материала. Анализ эффективности учебного процесса. Ответы на вопросы. Организация экзамена. Порядок пересдачи.

# **Практические занятия (32ч.)**

**6. Художественный эскиз {с элементами электронного обучения и дистанционных образовательных технологий} (8ч.)[4,5,6,10,11]** Проектирование художественного эскиза изделия легкой промышленности (швейного изделия) с применением информационных технологий и программных средств.

**7. Чертежи {с элементами электронного обучения и дистанционных образовательных технологий} (8ч.)[4,6,7,8]** Автоматизированное построение чертежей изделия, формирование программного командного файла автоматического построения лекал изделия, применяя естественнонаучные и общеинженерные знания, методы математического анализа и компьютерного проектирования.

**8. Раскладка лекал {с элементами электронного обучения и дистанционных образовательных технологий} (4ч.)[4,6,8,9]** Перенос лекал изделия на ткань на основе знания принципов современных информационных технологий

**9. Граф пошива {с элементами электронного обучения и дистанционных образовательных технологий} (12ч.)[4,6,8,9,10]** Формирование графа пошива изделия, конструкции узлов и соединений, используя современные информационные технологии для решения задач профессиональной деятельности. Получение образца.

#### **Самостоятельная работа (44ч.)**

**10. Освоение теоретического материала {с элементами электронного обучения и дистанционных образовательных технологий} (2ч.)[2,3,4,5,6,7,8,9,10,11]** Подготовка и защита отчета: видео-ролик (не более 3-х минут) с докладом, иллюстративный материал (презентация), текст доклада.

**11. Отчет о практических работах {с элементами электронного обучения и дистанционных образовательных технологий} (4ч.)[2,3,4,5,6,7,8,9,10,11]** По каждой работе описание порядка выполнения; видео-ролик (не более 3-х минут) с докладом, иллюстративный материал (презентация), текст доклада на основе использования современные информационные технологии для решения задач профессиональной деятельности

**12. Освоение основных терминов и принципов САПР {с элементами электронного обучения и дистанционных образовательных технологий} (2ч.)[4,12]** тестирование на бесплатном ресурсе http://www.intuit.ru/studies/courses/2264/227/info ("Основы САПР") результат освоения – сертификат.

**13. Подготовка к экзамену {с элементами электронного обучения и**

**дистанционных образовательных технологий} (36ч.)[2,3,4,5,6,7,8,9,10,11]** Формирование и защита итогового отчета об изучении дисциплины. Выполнение теста промежуточной аттестации с анализом компетенций, связанных с дисциплиной, оценка индикаторов их достижимости.

#### **5. Перечень учебно-методического обеспечения самостоятельной работы обучающихся по дисциплине**

Для каждого обучающегося обеспечен индивидуальный неограниченный доступ к электронно-библиотечным системам: Лань, Университетская библиотека он-лайн, электронной библиотеке АлтГТУ и к электронной информационно-образовательной среде:

1. Лёвкин И.В. Компьютерное проектирование (материалы занятий) для студентов направления 29.03.05 Конструирование изделий лёгкой промышленности. - Барнаул : Изд-во АлтГТУ, 2023. – 13 с. Прямая ссылка: http://elib.altstu.ru/eum/download/ivtib/uploads/levkin-i-v-ivtiib-6417ca1bcdf47.pdf

2. Лёвкин И.В. Проектирование швейных изделий в САПР. - Барнаул: АлтГТУ, 2018. 154 с. - Режим доступа: http://new.elib.altstu.ru/eum/download/ivtib/Levkin\_MatZanKilp\_Sapr.pdf

3. Заостровский А.А., Лёвкин И.В. Введение в трехмерное проектирование. Барнаул: АлтГТУ, 2019. 223 с. - Режим доступа: http://elib.altstu.ru/eum/download/ht/Zaostrov\_Vved3dProj\_up.pdf

4. Заостровский А.А., Лёвкин И.В. Проектирование в САПР (проектный практикум). - Барнаул : Изд-во АлтГТУ, 2020. – 106 с. Прямая ссылка: http://elib.altstu.ru/eum/download/ht/Zaostrovskiy\_ProjSAPR\_prakt.pdf

# **6. Перечень учебной литературы**

6.1. Основная литература

5. Фот, Ж. А. Дизайн-проектирование изделий сложных форм : учебное пособие / Ж. А. Фот, И. И. Шалмина. — Москва : Ай Пи Ар Медиа, 2023. — 135 c. — ISBN 978-5-4497-1961-4, 978-5-8149-2409-4. — Текст : электронный // Цифровой образовательный ресурс IPR SMART : [сайт]. — URL: https://www.iprbookshop.ru/128958.html (дата обращения: 19.03.2023). — Режим доступа: для авторизир. пользователей

6. Музалевская, Ю. Е. Дизайн-проектирование: методы творческого исполнения дизайн-проекта : учебное пособие / Ю. Е. Музалевская. — Саратов : Ай Пи Эр Медиа, 2019. — 73 c. — ISBN 978-5-4486-0566-6. — Текст : электронный // Электронно-библиотечная система IPR BOOKS : [сайт]. — URL: http://www.iprbookshop.ru/83264.html (дата обращения: 03.12.2020).

7. Иващенко, М. А. Автоматизация процесса виртуальной примерки на трехмерную модель фигуры человека на этапе проектирования одежды : монография / М. А. Иващенко, А. Б. Коробова, А. Г. Бурцев. — Москва : Ай Пи Ар Медиа, 2023. — 143 c. — ISBN 978-5-4497-1898-3, 978-5-93252-286-8. — Текст

: электронный // Цифровой образовательный ресурс IPR SMART : [сайт]. — URL: https://www.iprbookshop.ru/128950.html (дата обращения: 19.03.2023). — Режим доступа: для авторизир. пользователей

6.2. Дополнительная литература

8. Гирфанова, Л. Р. Конструирование швейных изделий. Разработка проектно-конструкторской документации в AutoCAD : учебное пособие для СПО / Л. Р. Гирфанова. — Саратов, Москва : Профобразование, Ай Пи Ар Медиа, 2020. — 232 c. — ISBN 978-5-4488-0892-0, 978-5-4497-0728-4. — Текст : электронный // Электронно-библиотечная система IPR BOOKS : [сайт]. — URL: http://www.iprbookshop.ru/98385.html (дата обращения: 13.12.2020).

9. Емельянова, Н. М. Конструирование швейных изделий: учебнометодическое пособие по дисциплине «Компьютерное обеспечение дизайнпроектирования» : [16+] / Н. М. Емельянова ; Уральский государственный архитектурно-художественный университет (УрГАХУ). - Екатеринбург Уральский государственный архитектурно-художественный университет (УрГАХУ), 2019. – 122 с. : ил. – Режим доступа: по подписке. – URL: https://biblioclub.ru/index.php?page=book&id=573454 (дата обращения: 19.03.2023). – Библиогр.: с. 97. – Текст : электронный.

10. Пигулевский, В. О. Мастера дизайна костюма : учебное пособие / В. О. Пигулевский, А. С. Стефаненко, Т. О. Бердник. — Саратов : Вузовское образование, 2019. — 233 c. — ISBN 978-5-4487-0516-8. — Текст : электронный // Электронно-библиотечная система IPR BOOKS : [сайт]. — URL: http://www.iprbookshop.ru/86445.html (дата обращения: 13.12.2020).

## **7. Перечень ресурсов информационно-телекоммуникационной сети «Интернет», необходимых для освоения дисциплины**

11. https://cniishp.ru/ - АО "Центральный Научно-Исследовательский Институт Швейной Промышленности"

12. http://www.intuit.ru/studies/courses/2264/227/info - Курс "Основы САПР" открытого университета Intuit.

## **8. Фонд оценочных материалов для проведения текущего контроля успеваемости и промежуточной аттестации**

Содержание промежуточной аттестации раскрывается в комплекте контролирующих материалов, предназначенных для проверки соответствия уровня подготовки по дисциплине требованиям ФГОС, которые хранятся на кафедре-разработчике РПД в печатном виде и в ЭИОС.

Фонд оценочных материалов (ФОМ) по дисциплине представлен в приложении А.

## **9. Перечень информационных технологий, используемых при осуществлении образовательного процесса по дисциплине, включая перечень программного обеспечения и информационных справочных систем**

Для успешного освоения дисциплины используются ресурсы электронной информационнообразовательной среды, образовательные интернет-порталы, глобальная компьютерная сеть Интернет. В процессе изучения дисциплины происходит интерактивное взаимодействие обучающегося с преподавателем через личный кабинет студента.

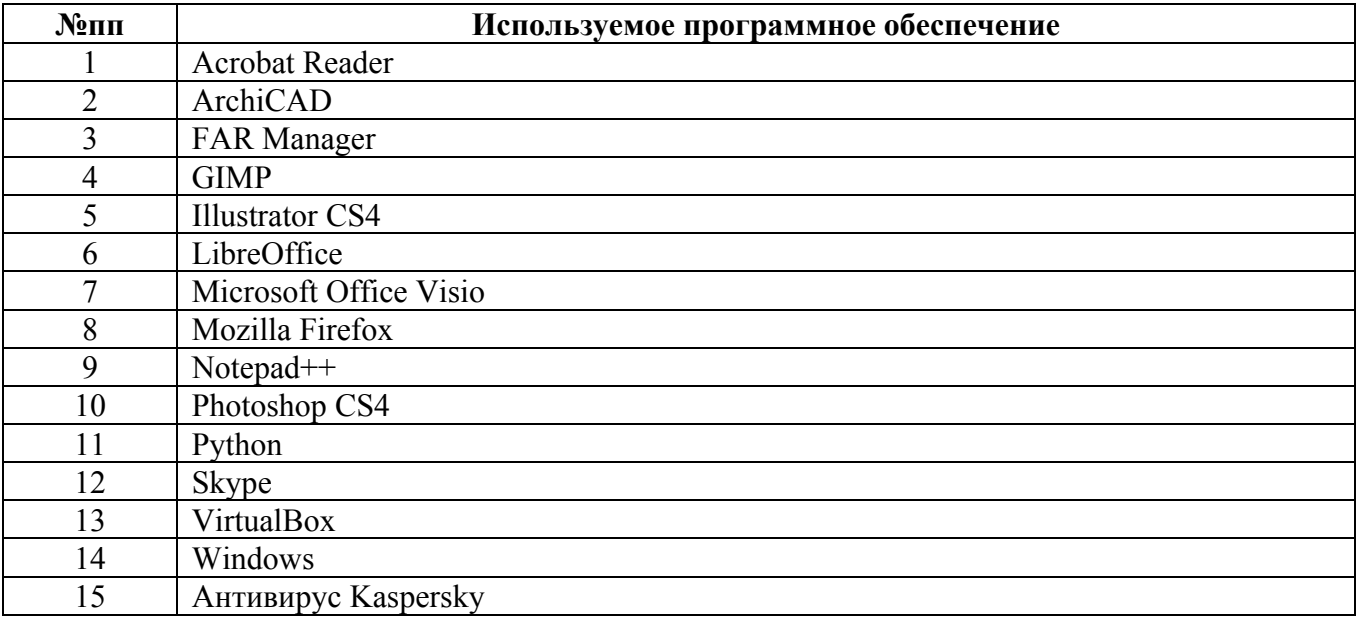

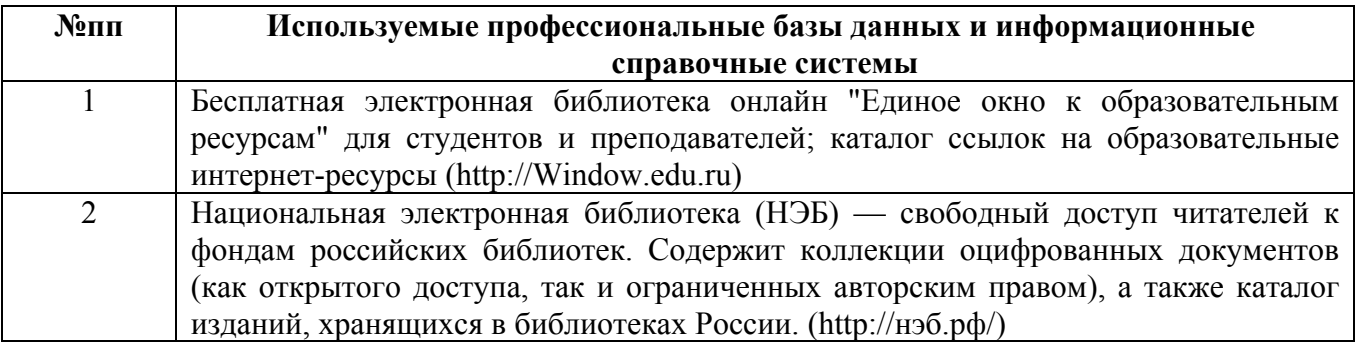

#### **10. Описание материально-технической базы, необходимой для осуществления образовательного процесса по дисциплине**

**Наименование специальных помещений и помещений для самостоятельной работы** учебные аудитории для проведения учебных занятий помещения для самостоятельной работы

Материально-техническое обеспечение и организация образовательного процесса по дисциплине для инвалидов и лиц с ограниченными возможностями здоровья осуществляется в соответствии с «Положением об обучении инвалидов и лиц с ограниченными возможностями здоровья».